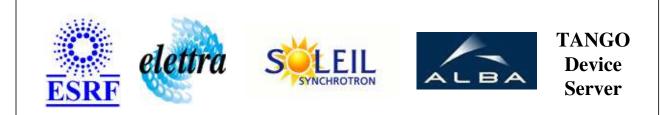

# Tango Device Server User's Guide

# **BeamlineStatus Class**

Revision: 1.4 - Author: hardion Implemented in Java

# Introduction:

BeamlineStatus describe the current status of the beamline

# **Class Inheritance:**

• fr.esrf.TangoDs.Device\_Impl • BeamlineStatus

**Properties:** 

There is no Class properties. There is no Device Properties.

### **Commands:**

| Device Commands for Operator Level |             |                  |
|------------------------------------|-------------|------------------|
| Command name                       | Argument In | Argument Out     |
| Init                               | DEV_VOID    | DEV_VOID         |
| State                              | DEV_VOID    | DEV_STATE        |
| Status                             | DEV_VOID    | CONST_DEV_STRING |

#### More Details on commands....

#### 1 - Init

• **Description:** This commands re-initialise a device keeping the same network connection. After an Init command executed on a device, it is not necessary for client to re-connect to the device. This command first calls the device *delete\_device()* method and then execute its *init\_device()* method. For C++ device server, all the memory allocated in the *nit\_device()* method must be freed in the *delete\_device()* method.

The language device desctructor automatically calls the *delete\_device()* method.

- Argin: DEV\_VOID : none.
- Argout: DEV\_VOID : none.
- Command allowed for:

#### 2 - State

- **Description:** This command gets the device state (stored in its *device\_state* data member) and returns it to the caller.
- Argin: DEV\_VOID : none.
- Argout: DEV\_STATE : State Code
- Command allowed for:

### 3 - Status

- **Description:** This command gets the device status (stored in its *device\_status* data member) and returns it to the caller.
- Argin: DEV\_VOID : none.
- Argout: CONST\_DEV\_STRING : Status description
- Command allowed for:

#### **ESRF - Software Engineering Group**

# **Frame Alert**

This document is designed to be viewed using the frames feature. If you see this message, you are using a non-frame-capable web client. Link to Non-frame version.

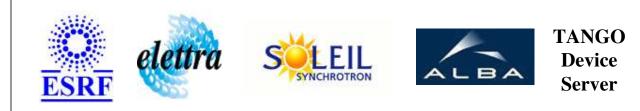

# Tango Device Server Device Commands Description BeamlineStatus Class

**Revision: 1.4 - Author: hardion** 

## 1 - Init

• **Description:** This commands re-initialise a device keeping the same network connection. After an Init command executed on a device, it is not necessary for client to re-connect to the device.

This command first calls the device *delete\_device()* method and then execute its *init\_device()* method.

For C++ device server, all the memory allocated in the *nit\_device()* method must be freed in the *delete\_device()* method.

The language device desctructor automatically calls the *delete\_device()* method.

- Argin: DEV\_VOID : none.
- Argout: DEV\_VOID : none.
- Command allowed for:

# 2 - State

- **Description:** This command gets the device state (stored in its *device\_state* data member) and returns it to the caller.
- Argin: DEV\_VOID : none.
- Argout: DEV\_STATE : State Code
- Command allowed for:

### 3 - Status

- **Description:** This command gets the device status (stored in its *device\_status* data member) and returns it to the caller.
- Argin: DEV\_VOID : none.
- Argout: CONST\_DEV\_STRING : Status description
- Command allowed for:

#### **ESRF - Software Engineering Group**